```
I10-handout-1.txt
Feb 21, 12 14:22
                                                                              Page 1/2
   Handout for CS 372H
   Class 10
   21 February 2012
   Therac-25
   1. Software problem #1 (our best guess)
        A Three threads:
            -- Hand: sets the collimator/turntable position
11
12
            --Treat: sets a bunch of other parameters. Part of its job takes
13
14
            eight seconds, during which time it's ignoring everything else.
15
16
            --Vtkbp (keyboard handler): invoked when user types. It parses
            the input, and writes to a two-byte shared variable, "MEOS" (mode/energy
17
            offset)
18
19
                -- "Treat" reads top byte, sets current and energy
                -- "Hand" reads bottom byte, sets the collimator/turntable position
20
21
        B. Pseudocode:
22
23
            Vtkbp (gets and parses keyboard input):
24
25
                data_completion_flag = 0
26
27
                while (1) {
28
                     wait_for_keyboard_activity();
29
                     /* there was some keyboard activity; let's check it */
30
                     if (cursor_in_bottom_right) {
31
32
                        parse_the_input();
33
                         set the MEOS variable
                         set data completion flag = 1;
34
                         signal hand thread
35
                         signal treat thread
37
                     } else {
38
                         /* operator still typing */
                         data_completion_flag = 0;
39
                    ýield();
41
42
43
44
45
            Hand (sets the turntable position):
46
                     wait until signalled
48
49
                     read bottom byte of MEOS variable
50
                     /* next line executes quickly */
                     set turntable position
                    yield();
52
53
54
55
            Treat (sets a bunch of parameters and delivers treatment):
56
                dataent() { /* this is a subroutine that was called */
57
58
59
                     while (1)
                         wait until signalled
60
                         read top byte of MEOS variable
61
                         set_energy_and_current();
                         set_bending_magnets(); /* this takes eight seconds */
63
64
                         if (data_completion_flag == 1)
                             break;
65
67
                     \mbox{\scriptsize *} now we leave the subroutine and progress to a state in
68
                      * which the machine will accept a "beam on" command
69
70
71
                     return;
72
```

```
I10-handout-1.txt
Feb 21, 12 14:22
                                                                             Page 2/2
   2. Software problem #2 (simplified)
       [Simplifying here and condensing to one thread of control; in
       reality, the functions below are spread over two different threads,
77
       but that is not actually the problem, despite what the paper
78
79
       sometimes says. The problem appears to be given by the following
80
       simplified description.]
81
       class3 = 0;
82
83
       while (1) {
            if (in field light position) {
86
87
                increment class3;
88
89
            check whether operator pressed "set"
90
92
            if (operator pressed set) {
                if (class3 != 0)
93
                    move turntable out of field light mode;
95
96
                break;
97
qq
100
        What's the issue here? (Hint: class3 is only one byte.)
101
```

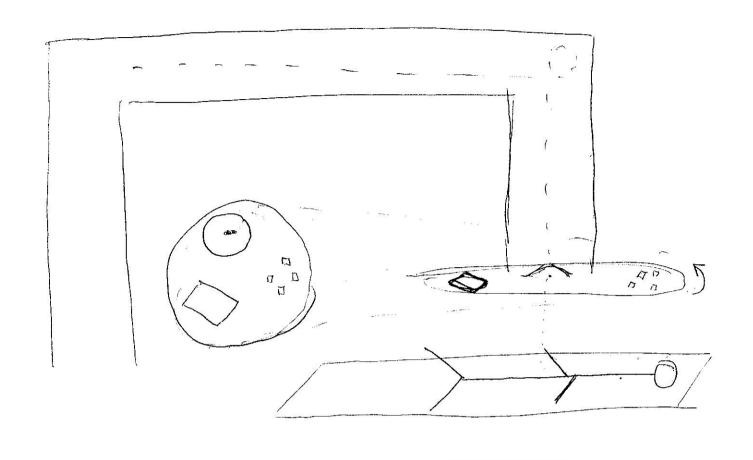

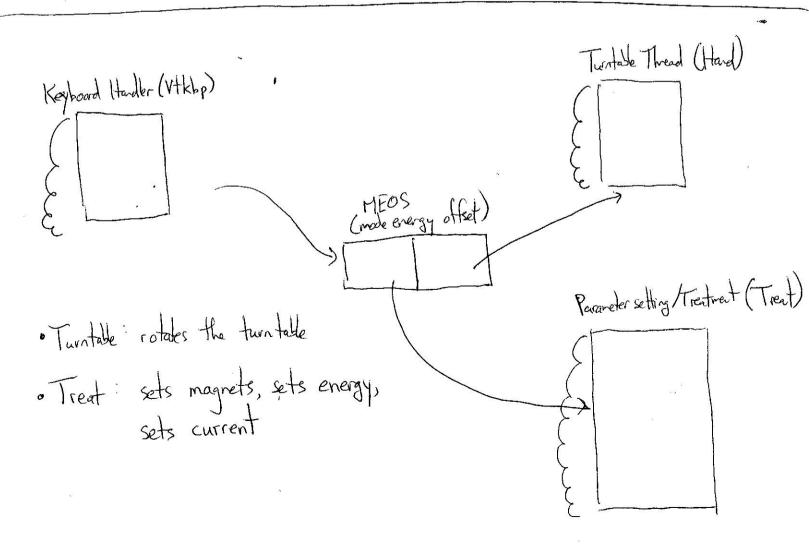

```
I10-handout-2.txt
Feb 21, 12 14:29
                                                                           Page 1/1
   3. Implementing threads
       Per-thread state in thread control block:
            typedef struct tcb {
                                        /* Stack pointer of thread */
                unsigned long esp;
                char *t_stack;
                                        /* Bottom of thread's stack */
                /* ... */
};
10
       Machine-dependent thread-switch function:
11
12
            void swtch(tcb *current, tcb *next);
13
14
15
       Machine-dependent thread initialization function:
16
            void thread_init (tcb *t, void (*fn) (void *), void *arg);
17
18
19
       Implementation of swtch(current, next):
20
21
           pushl %ebp; movl %esp, %ebp
                                                    # Save frame pointer
           pushl %ebx; pushl %esi; pushl %edi
                                                    # Save callee-saved regs
22
23
                                                    # %edx = current
24
           movl 8(%ebp),%edx
           movl 12(%ebp),%eax
                                                    # %eax = next
25
           movl %esp,(%edx)
                                                    # %edx->esp = %esp
26
           movl (%eax),%esp
                                                    # %esp = %eax->esp
27
28
            popl %edi; popl %esi; popl %ebx
                                                    # Restore callee saved regs
29
30
           popl %ebp
                                                    # Restore frame pointer
           ret
                                                    # Resume execution
31
32
33
34
       [thanks to David Mazieres]
35
```